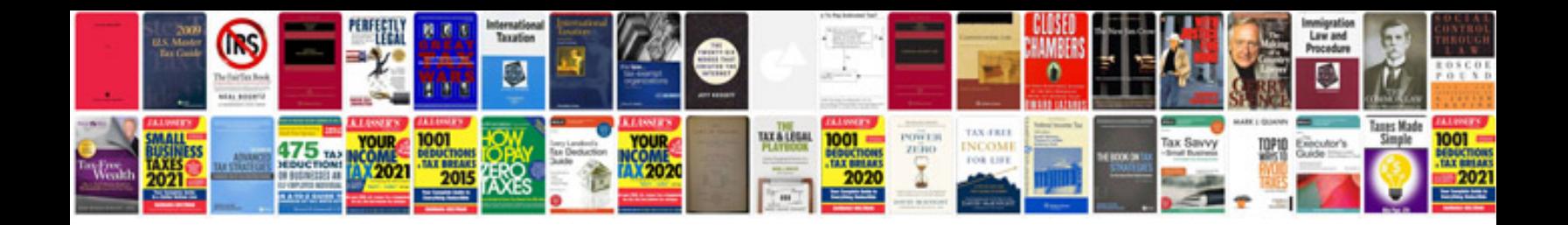

**Rx8 side mirror**

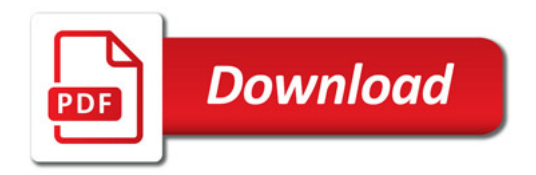

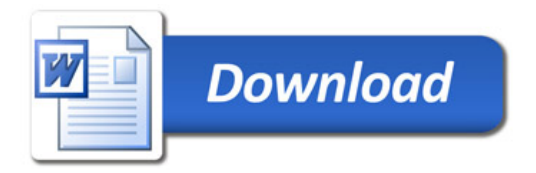